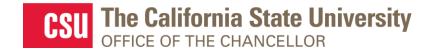

From: Department of Research and Dr. Frank A. Gomez, Executive Director, STEM-NET

RE: Webcast Announcement: NSF RAPID and EAGER Grantees

#### **SAVE THE DATE!**

## **NSF RAPID and EAGER Grantees**

Live Webcast
Presented by the Department of Research

# Thursday, November 4, 2021

Presentation: 10:00 A.M. – 12:00 P.M. (Lobby opens 10 minutes prior to live session)

## **TOPICS**

- Insights from NSF RAPID and EAGER CSU grantees
- Tips by NSF and EAGER awardees on successfully submitting a proposal
- Leveraging an NSF and EAGER award to achieve professional and research goals
- Best practices and lessons learned
- NSF and EAGER programs, initiatives, and student success stories

#### **SPEAKERS**

**Blake Gillespie,** California State University, Channel Islands, Reimagined Virtual STEM Laboratory Experiences in Response to COVID-19

**Cueponcaxochitl Moreno Sandoval**, California State University, Stanislaus, We are the Earth: Ancestral Computing for Sustainability

**Sandrine Matiasek & Jackson Webster**, California State University, Chico, Water Quality Impacts of Wildland Urban Interface Burning

**Hope Johnson,** California State University, Fullerton, Manganese Phototrophy in Bacteria - from a Sabbatical to an EAGER

**Andrew Danowitz**, California Polytechnic State University, San Luis Obispo, NSF Rapid Project: Engineering Student Mental Wellness During the COVID-19 Pandemic

**Amy Dao**, California State Polytechnic University, Pomona, How Do Multigenerational Households Navigate Care and Safety during the COVID-19 Pandemic?

### REGISTRATION

Register via this <u>link</u> by October 28<sup>th</sup>. When registering, you will need to provide:

- 1. Full name
- 2. Title and Department
- 3. Campus
- 4. Email address
- 6. Any additional topics and questions your campus would like addressed

# **REGISTRATION CONFIRMATION / WEBCAST LINK**

You will receive an outlook email invitation from Monica Alarcon by October 29<sup>th</sup> confirming your registration and the webcast link.

#### **AUDIO**

**Simply login and stream the audio via your computer speakers.** Communicate with the host & presenters by typing into the on-screen Chat Pods.

## **TEST YOUR COMPUTER**

- 1. Please be sure your computer is webcast ready by <u>clicking this test link</u>.
- 2. **Download the Adobe Connect application** for your PC or Mac by <u>clicking this link</u>.
- 3. Close your browser, restart it and join the webcast link.

# **TECHNICAL QUESTIONS?**

Contact Jennifer Wicks, Executive Producer, Learning & Development at (562) 951-4525 or <a href="mailto:jwicks@calstate.edu">jwicks@calstate.edu</a>. Feel free to contact Jennifer to pre-test, making sure your computer is webcast ready, **2 days prior** to the live webcast.

Webcast Produced by Learning & Development

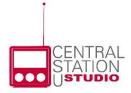